## SAP ABAP table N2PCDOC {IS-H\*MED: Content of Word6 for Windows documents (DMS)}

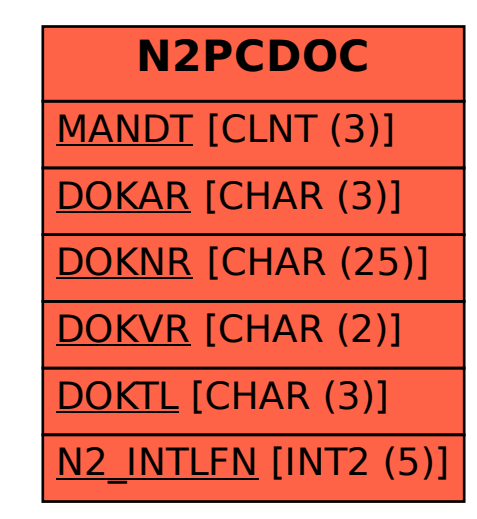